# imall

Chipsmall Limited consists of a professional team with an average of over 10 year of expertise in the distribution of electronic components. Based in Hongkong, we have already established firm and mutual-benefit business relationships with customers from, Europe, America and south Asia, supplying obsolete and hard-to-find components to meet their specific needs.

With the principle of "Quality Parts, Customers Priority, Honest Operation, and Considerate Service", our business mainly focus on the distribution of electronic components. Line cards we deal with include Microchip, ALPS, ROHM, Xilinx, Pulse, ON, Everlight and Freescale. Main products comprise IC, Modules, Potentiometer, IC Socket, Relay, Connector. Our parts cover such applications as commercial, industrial, and automotives areas.

We are looking forward to setting up business relationship with you and hope to provide you with the best service and solution. Let us make a better world for our industry!

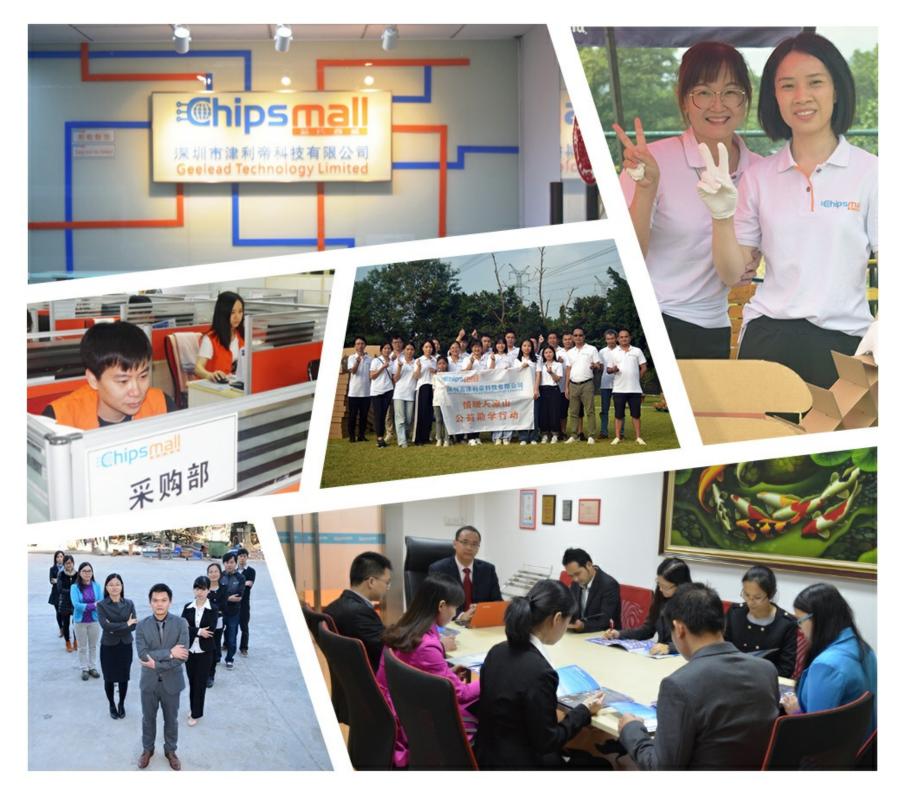

# Contact us

Tel: +86-755-8981 8866 Fax: +86-755-8427 6832 Email & Skype: info@chipsmall.com Web: www.chipsmall.com Address: A1208, Overseas Decoration Building, #122 Zhenhua RD., Futian, Shenzhen, China

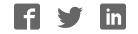

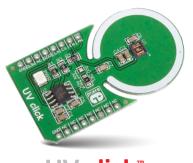

UV click<sup>™</sup>

#### 1. Introduction

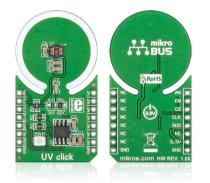

UV click<sup>™</sup> is a simple solution for adding an ultraviolet light sensor to your design. It carries the ML8511 IC UV sensor with analog voltage output and a MCP3201 ADC. UV click<sup>™</sup> can output either analog or digital signals (determined by the position of the A/D SEL jumper). Therefore, it communicates with the target board either through **mikroBUS<sup>™</sup>** SPI (CS, SCK, MISO), or AN lines; additionally, the sensor can be enabled or disabled from the MCU through the RST (EN) pin. UV click<sup>™</sup> uses a 3.3V power supply.

# 2. Soldering the headers

Before using your click<sup>™</sup> board, make sure to solder 1x8 male headers to both left and right side of the board. Two 1x8 male headers are included with the board in the package.

Turn the board upside down so that

the bottom side is facing you upwards.

Place shorter pins of the header into the

appropriate soldering pads.

2

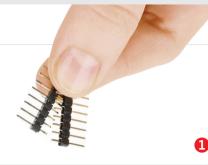

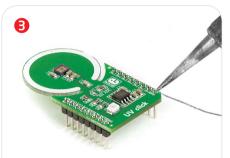

Turn the board upward again. Make sure to align the headers so that they are perpendicular to the board, then solder the pins carefully.

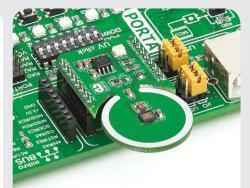

## 4. Essential features

With UV click<sup>™</sup>, you can measure ultraviolet light intensity both indoors and outdoors. The photodiode on the ML8511 IC is sensitive to UV-A (365-315 nm) and UV-B (315-280 nm) rays. You can use UV click<sup>™</sup> to design devices that protect the user against excesive sun exposure, or for industrial purposes where UV light is used for sterilization. When using UV click<sup>™</sup>, be careful not to rub or press the surface of the ML8511 IC.

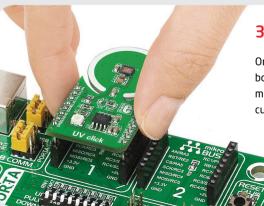

# 3. Plugging the board in

Once you have soldered the headers your board is ready to be placed into the desired mikroBUS<sup>™</sup> socket. Make sure to align the cut in the lower-right part of the board with the markings on the silkscreen at the mikroBUS<sup>™</sup> socket. If all the pins are aligned correctly, push the board all the way into the socket.

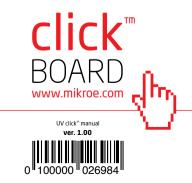

### 5. UV click<sup>m</sup> board schematic

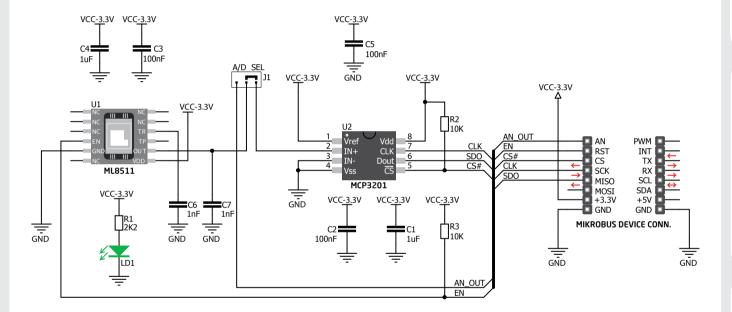

AN ADC

To switch between analog and digital output options, resolder the onboard **J1** SMD jumper (zero-ohm resistor). By default, it's soldered in the ADC position.

#### 7. Code examples

6. A/D SEL jumpers

Once you have done all the necessary preparations, it's time to get your click<sup>™</sup> board up and running. We have provided examples for mikroC<sup>™</sup>, mikroBasic<sup>™</sup> and mikroPascal<sup>™</sup> compilers on our **Libstock** website. Just download them and you are ready to start.

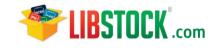

#### 8. Support

MikroElektronika offers **free tech support** (www.mikroe.com/support) until the end of the product's lifetime, so if something goes wrong, we're ready and willing to help!

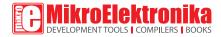

MikroElektronika assumes no responsibility or liability for any errors or inaccuracies that may appear in the present document. Specification and information contained in the present schematic are subject to change at any time without notice. Copyright © 2014 MikroElektronika. All rights reserved.